Kreirajte na računalu tablice poput zadanih. Pri tom se služite programom za obradu teksta MS Word.

#### 1. ZADATAK

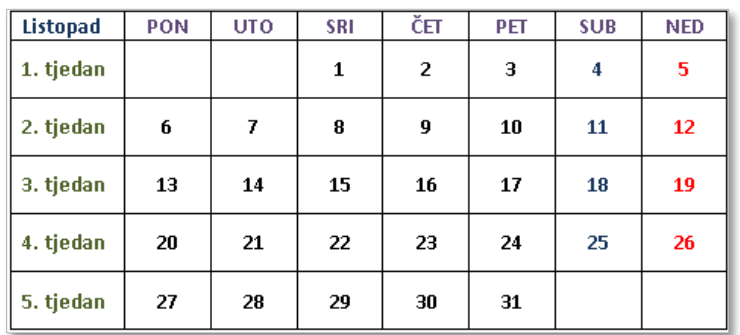

## 2. ZADATAK

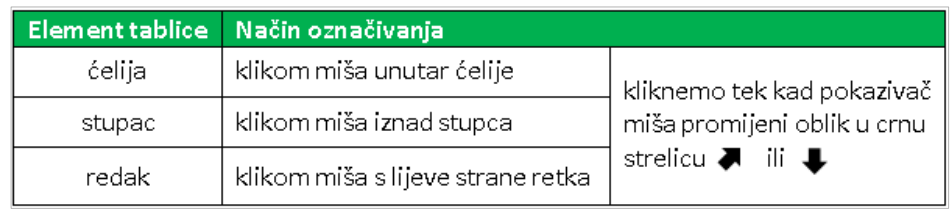

## 3. ZADATAK

**SLIKA JESEN: preuzeti** je iz svoje mape *MS Word - tablice, crteži i formule* kreiranu na početku sata; **visina** 2cm; **prelamanje teksta** - ispred teksta; **efekt slike** – sjaj, 8 točaka; ispravci maksimalno izoštravanje

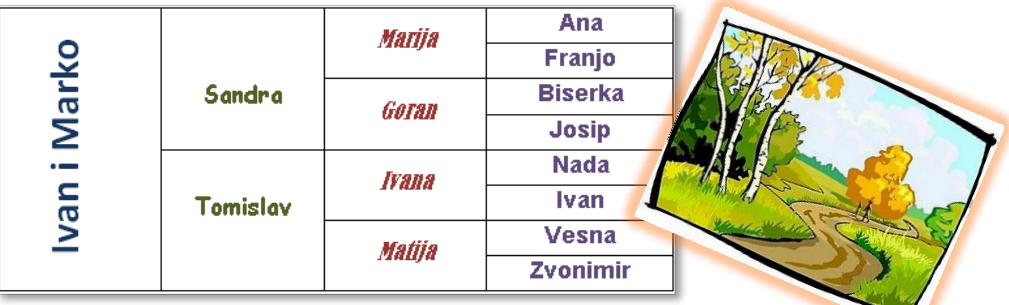

#### 4. ZADATAK

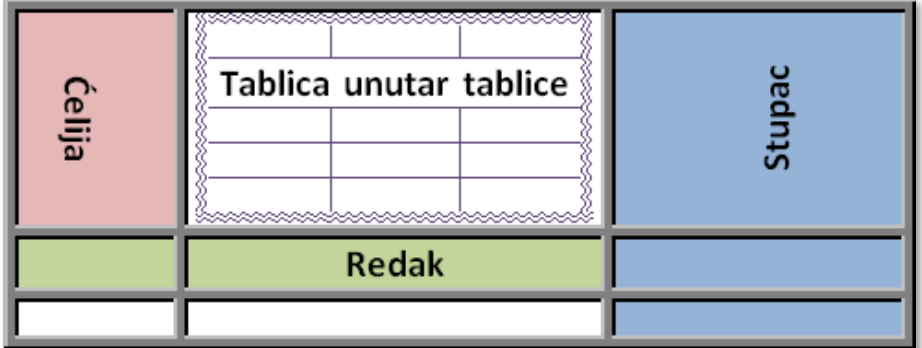

Kreirajte na računalu slike i formule poput zadanih. Pri tom se služite programom za obradu teksta MS Word.

1. ZADATAK

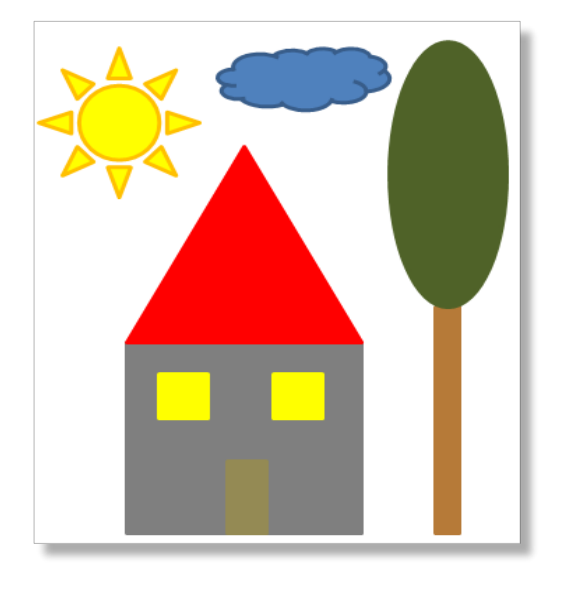

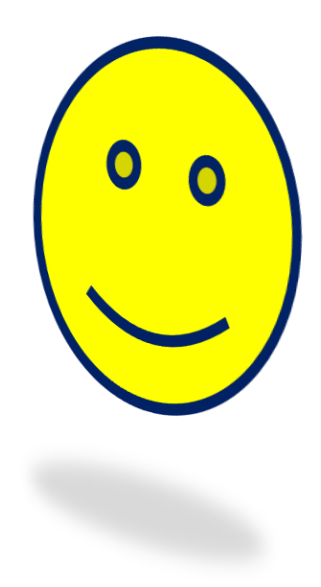

# 2. ZADATAK

$$
P_{kruga} = r^2 \cdot \pi
$$

3. ZADATAK

$$
z = \frac{(1 + i\sqrt{3})(2 - 5i)(3 + 4i)^2}{(5 - 12i)(1 + i)}
$$

<mark>4. ZADATAK</mark>

$$
\frac{2x^2 + 5x - 3}{3x^2 + 11x + 6} =
$$